### Distributed Tracing in Practice

Priit Potter Plumbr

#### What is Plumbr?

- Real User Monitoring + Application Performance Monitoring
- Tracks all user interactions in the front-end
- Detects bottlenecks and errors in the back-end and maps to real user experience

**Distributed tracing**, also called distributed request tracing, is a method used to profile and monitor applications, especially those built using a microservices architecture.

Source: Opentracing manual

#### Monolithic vs Microservices

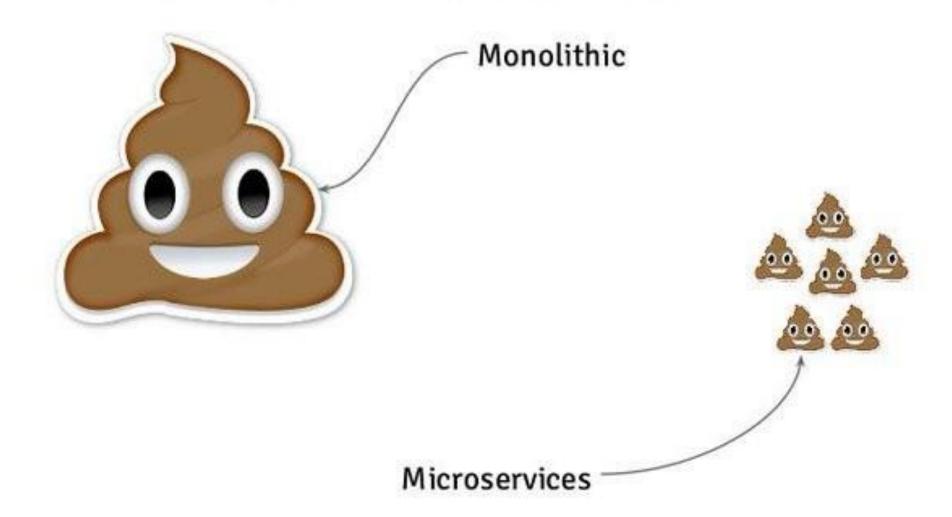

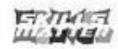

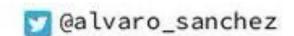

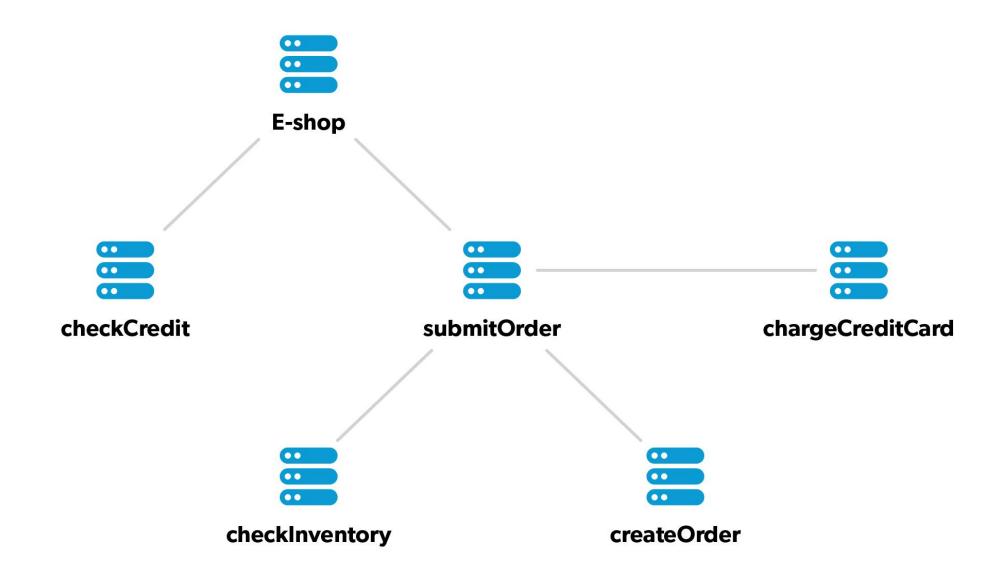

From: John The Customer

To: support@example.com

Subject: Cannot complete checkout

I just tried to complete my order #32828, but was unable to finish the checkout process. Your app stalled for 20 seconds and then gave me an error.

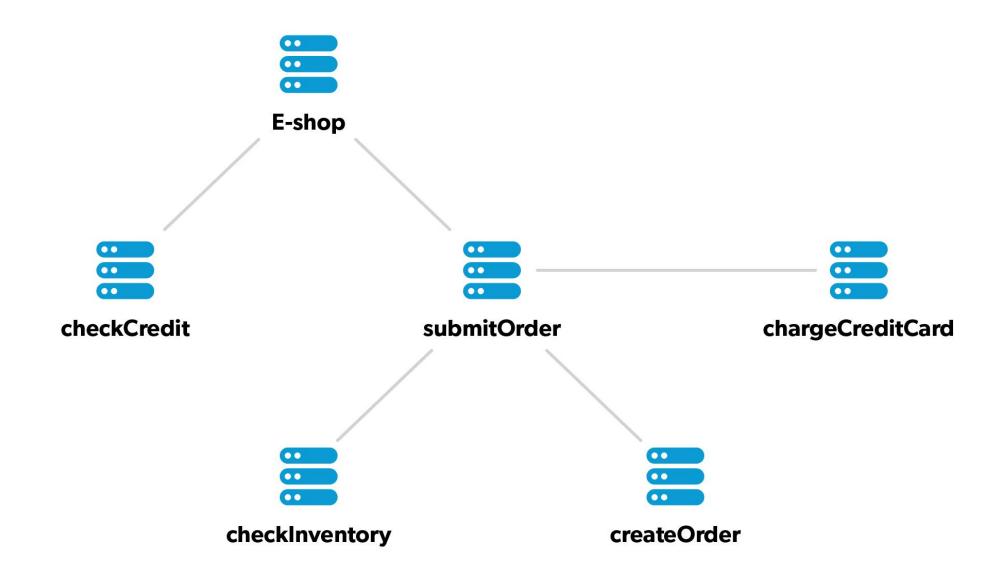

### The 4 rules of distributed tracing

- Every request gets a unique ID
- The ID is passed along to all microservices handling the request
- Every microservice registers the duration and outcome
- Monitoring data is sent to a central server

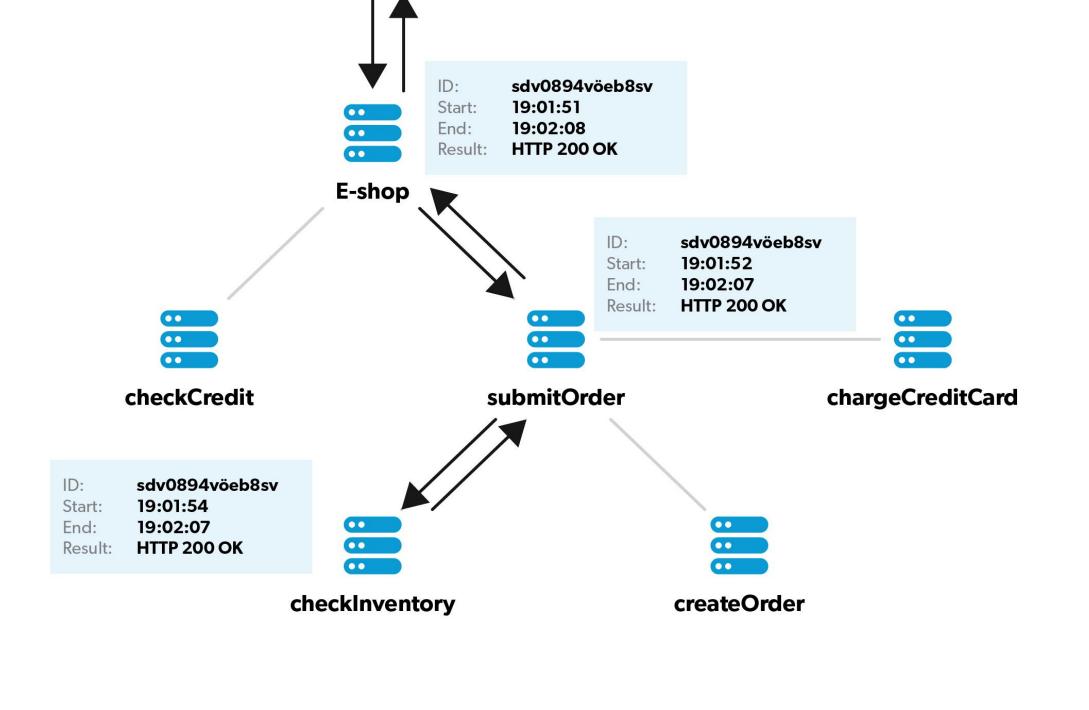

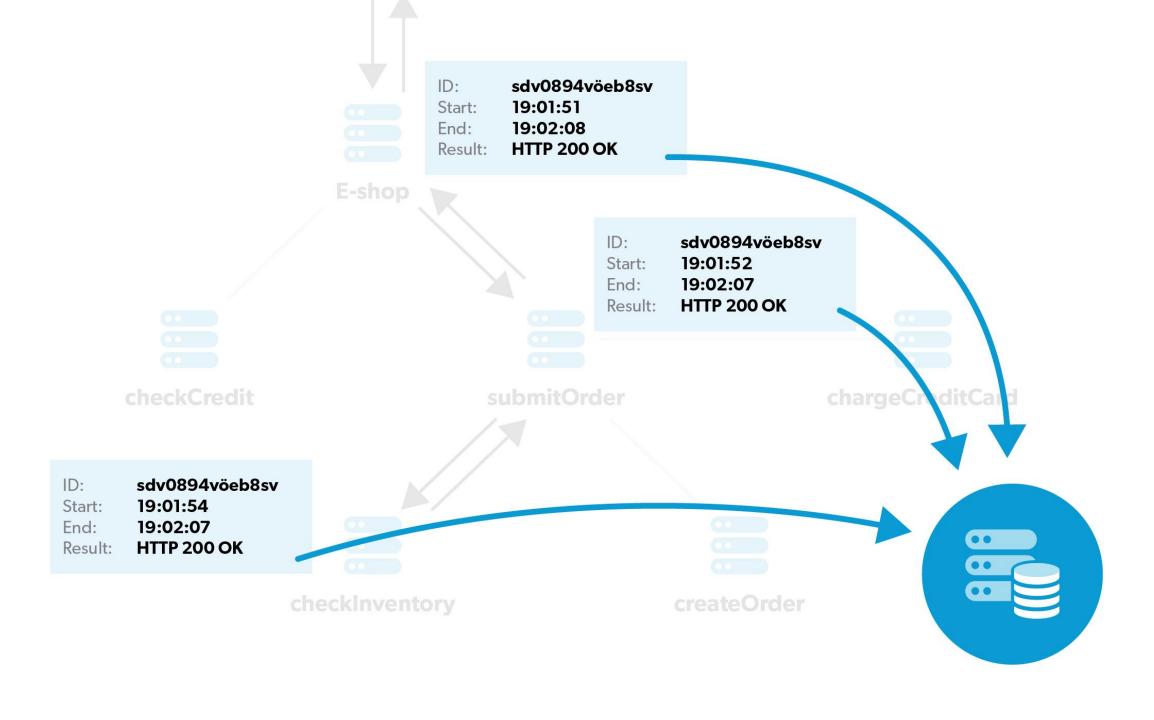

### Example #1: response to our support ticket

Start: 2019-06-17 **19:01** Duration: **20s 340ms** 

submitOrder checkInventory createOrder chargeCreditCard

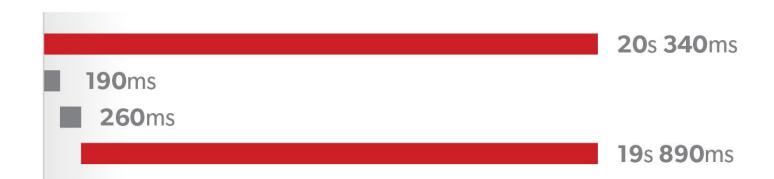

# Lesson #1: a distributed application calls for distributed tracing:)

# Example #2: smarter response to our support ticket

Start: 2019-06-17 **19:01** Duration: **20s 340ms** 

submitOrder checkInventory createOrder chargeCreditCard

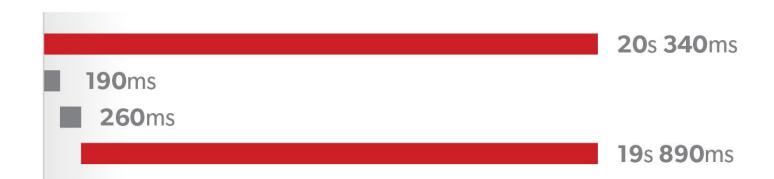

Start: 2019-06-17 **19:01** Duration: **20s 340ms** 

submitOrder checkInventory createOrder chargeCreditCard

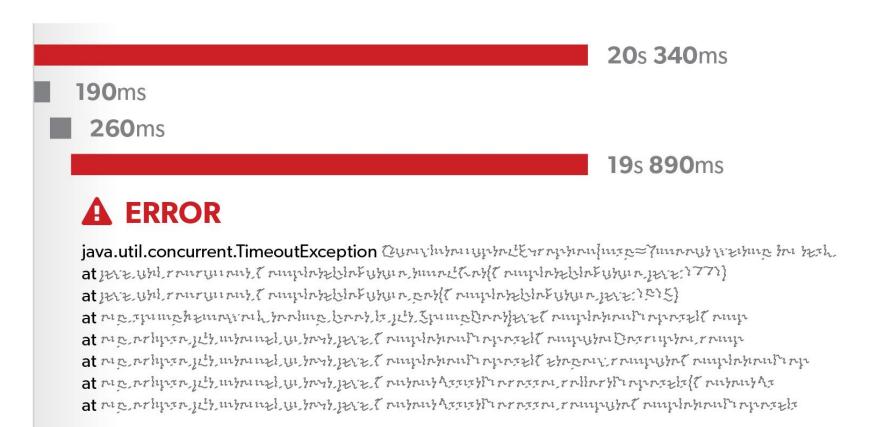

Start: 2019-06-17 **19:01** Duration: **20s 340ms** 

submitOrder checkInventory createOrder chargeCreditCard

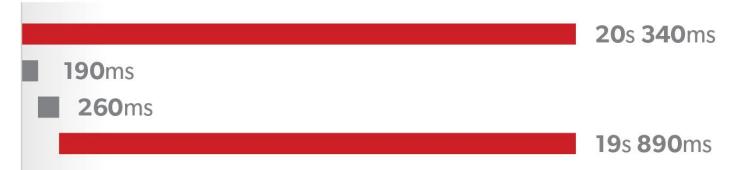

#### ▲ ERROR Impacted transactions: 1

java.util.concurrent.TimeoutException ผูนการใหวกานนุกรานใหวการใหวการใหวการใหวการใหวการเราเราเราเรา

- at itit in in in the property of the property of the property
- at 1212. 4511, rnuruunus, Tnuipinstelintusuun, ens (Tnuipinstelintusuun, 1212: 1215)
- at nin think think the property of the the property of the the stand of the stand of the stand o
- at niv replican Ir, mpunt mi purt It. F. Luminghumpi ninatil uminitur Cuarinthu Luminit
- at nin no holiven 1223, monnet y horo 1222 to my horomore neverall to money or never horomore ne
- at מות מרוונים בניל ווולמו ווצל עו למים לצוב ל מוולמוו לבתובל מרוחבת מרוות לוו מוולמוו לב מוולמוו לב
- at wir untilizating in puntility for the forth for the property of the forth of the forth of the

### Lesson #2: for faster impact analysis, add error/bottleneck information to traces

## Example #3: the smartest response to our support ticket

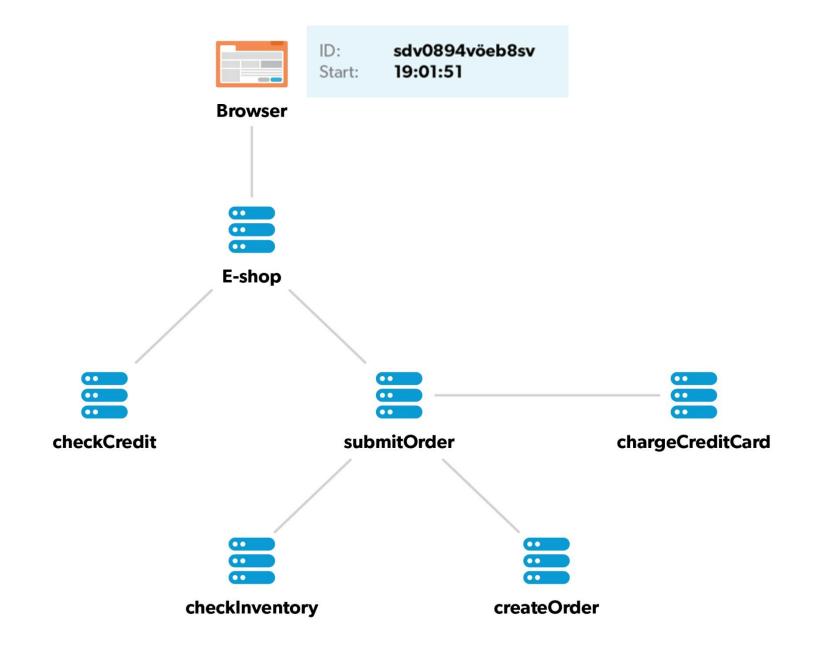

Start: 2019-06-17 **19:01** Duration: **21s 440ms** 

BROWSER

1px.gif

style.css
...

checkCredit
submitOrder
checkInventory
createOrder
chargeCreditCard

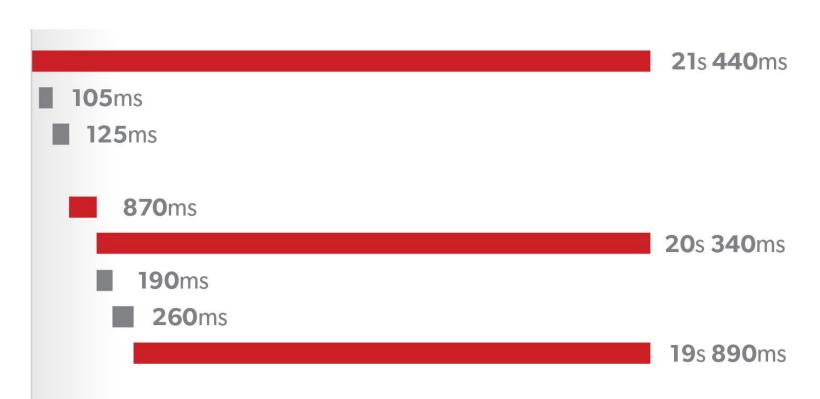

Start: 2019-06-17 **19:01** Duration: **21s 440ms** 

BROWSER 1px.gif

style.css

...

checkCredit

submitOrder checkInventory createOrder chargeCreditCard

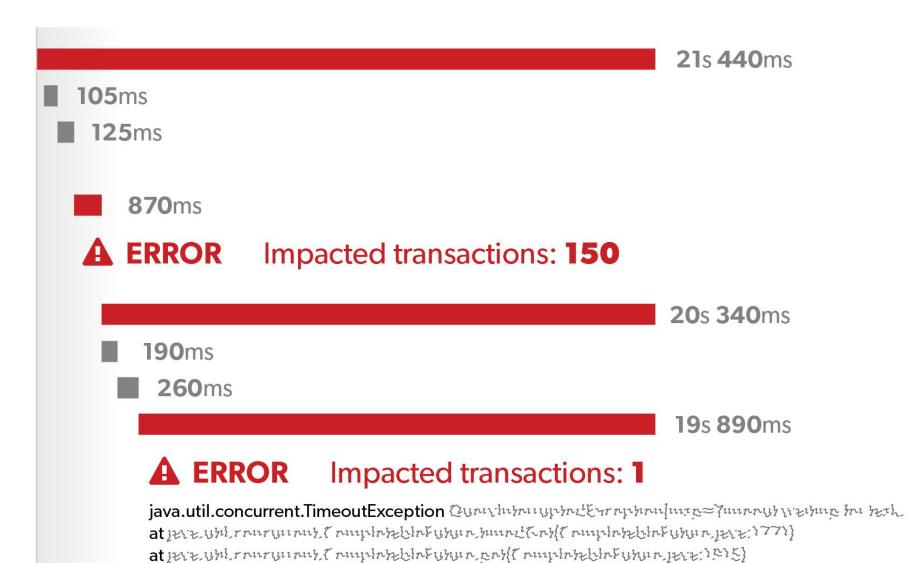

# Lesson #3: for most efficient impact analysis, include frontend traces too

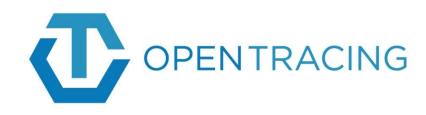

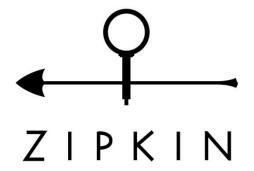

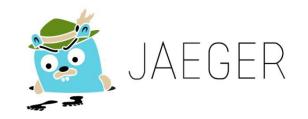

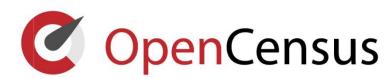

### Zipkin PHP example

```
$tracing = create tracing('php-frontend', '127.0.0.1');
$tracer = $tracing->getTracer();
$request = \Symfony\Component\HttpFoundation\Request::createFromGlobals();
/* Extract the context from HTTP headers */
$carrier = array map(function ($header) {
      return $header[0];
}, $request->headers->all());
$extractor = $tracing->getPropagation()->getExtractor(new Map());
$extractedContext = $extractor($carrier);
/* Create a span and set its attributes */
$span = $tracer->newChild($extractedContext);
$span->start(Timestamp\now());
$span->setName('parse request');
$span->setKind(Zipkin\Kind\SERVER);
```

### Zipkin PHP example

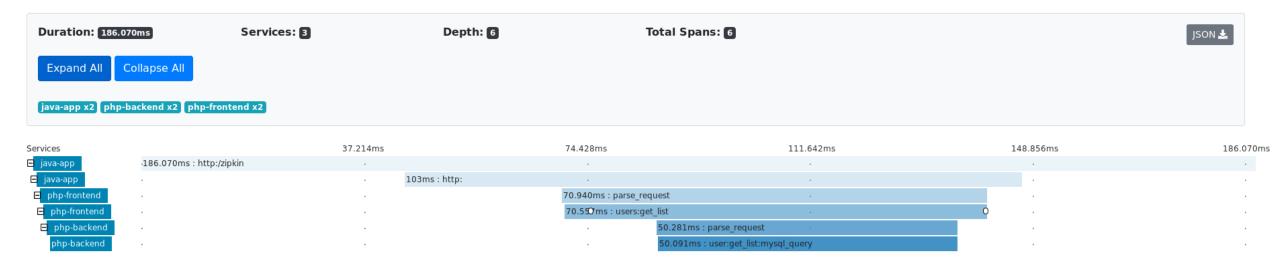

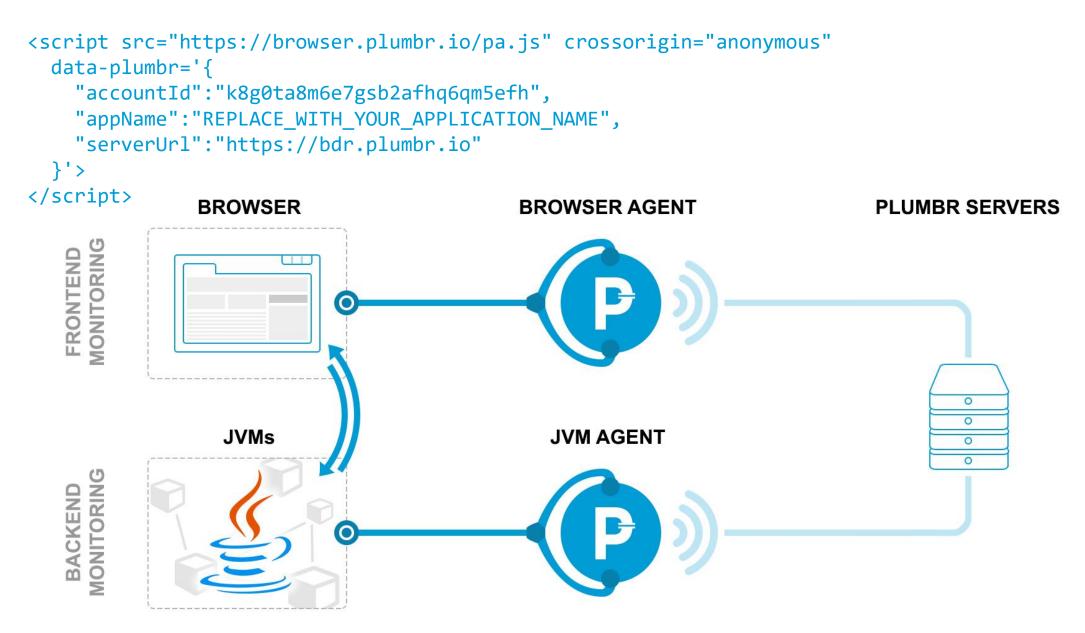

-javaagent:path-to/plumbr.jar

| Server JS XHR/Fetch Image                          | CSS Ifra   | ame Other                 | ♥ Error/Exceptior | n 🗣 Warning | Snapshot |     |     |
|----------------------------------------------------|------------|---------------------------|-------------------|-------------|----------|-----|-----|
| Process                                            | Туре       | Duration                  |                   | 5s          | 10s      | 15s | 20s |
| https://app.plumbr.io/                             | Document   | 67ms                      |                   |             |          |     |     |
| https://app.plumbr.io/p.da6c0faca193a3c249f0.js    | Script     | 599ms                     | +                 |             |          |     |     |
| https://app.plumbr.io/da6c0faca193a3c249f0.js      | Script     | 73ms                      | I                 |             |          |     |     |
| https://app.plumbr.io/da6c0faca193a3c249f0.css     | Stylesheet | 231ms                     | F.                |             |          |     |     |
| https://browser.plumbr.io/pa-early.js              | Script     | 339ms                     |                   |             |          |     |     |
| https://app.plumbr.io/da6c0faca193a3c249f0.js      | Script     | 773ms                     | <u> </u>          |             |          |     |     |
| https://www.google-analytics.com/analytics.js      | Script     | 34ms                      |                   |             |          |     |     |
| [plumbrv4] /api/v2/userData                        | JVM, XHR   | <b>20</b> s <b>625</b> ms |                   |             |          |     |     |
| update persistent_logins set token = ?, I          | Slow JDBC  | <b>15</b> s <b>77</b> ms  |                   |             |          |     |     |
| Garbage Collection Pause                           | GC Pause   | 5s 453ms                  |                   |             |          |     |     |
| [plumbrv4] /api/v2/timezone/offset                 | JVM, XHR   | 72ms                      |                   |             |          |     |     |
| [plumbrv4] /api/releaseNotes                       | JVM, XHR   | 72ms                      |                   |             |          |     |     |
| [plumbrv4] /api/v3/account/data-status             | JVM, XHR   | 71ms                      |                   |             |          |     |     |
| [plumbrv4] /api/v4/filters/recently-used           | JVM, XHR   | <b>89</b> ms              |                   |             |          |     |     |
| https://app.plumbr.io/status.json                  | XHR        | <b>67</b> ms              |                   |             |          |     |     |
| [plumbrv4] /api/v3/olarkDetails                    | JVM, XHR   | <b>69</b> ms              |                   |             |          |     |     |
| [plumbrv4] /api/v4/users/summary                   | JVM, XHR   | 83ms                      |                   |             |          |     |     |
| [druid-broker-broker.druid.prod.plumbr.internal] / | JVM        | 4ms                       |                   |             |          |     |     |
| + [druid-historical-hist-2.druid.prod.plumbr.inte  | JVM        | 3ms                       |                   |             |          |     |     |
| + [druid-historical-hist-1.druid.prod.plumbr.inte  | JVM        | 2ms                       |                   |             |          |     |     |
| [plumbrv4] /api/v3/messages                        | JVM, XHR   | 200ms                     |                   |             |          |     |     |